Subject: Re: Generate conformers - write to file does nothing Posted by [thomas](https://openmolecules.org/forum/index.php?t=usrinfo&id=6) on Fri, 10 Jul 2020 11:22:41 GMT [View Forum Message](https://openmolecules.org/forum/index.php?t=rview&th=393&goto=996#msg_996) <> [Reply to Message](https://openmolecules.org/forum/index.php?t=post&reply_to=996)

I cannot reproduce this. If I generate 10 random molecules with otherwise default settings, and if I then generate conformers (Max conformer count: 2, otherwise default), I get two conformers for most molecules:

I tried with V5.2.1 as well as with the most recent dev version. Writing 16 conformers per structure into a file also worked. Maybe it somehow is related to your input structures? Could you share a problematic structure?

File Attachments 1) [t.png,](https://openmolecules.org/forum/index.php?t=getfile&id=244) downloaded 750 times

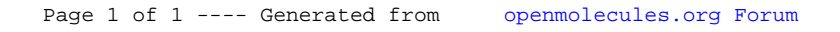